## **ESSEE AD STATE UNIVERSITY Maymester Class Search**

## **After logging-on to** *myTSU***, you will see the Welcome/Main page below.**

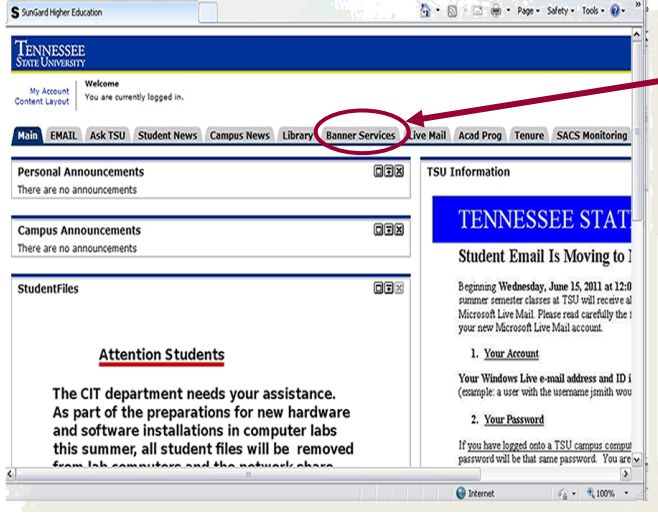

Look Up Classes Use the selection options to search the class schedule. You may choose any combination of field **bject:** ACCT-Accounting<br>AERO-Aerospace Science<br>AFAS-Africana Studies AGSC-Agricultural Sciences AGSC-Agricultural Sciences<br>AITT-Aeronautical and IndTech<br>ANTH-Anthropology<br>AREN-Architectural Engineering ART-Art BIOL-Biology Course Search | Advanced Search

**1. To initiate a search for classes, click on the Banner Services tab to access the Main Menu.**

**2. From the Main Menu, click on the Student link to access the Student Menu.**

**3. From the Student Menu, click on the Registration link to access the Registration menu.**

**4. From the Registration Menu, click on the Look Up Classes link to access Term/Date Range form.** 

**5. Choose the appropriate term from the dropdown menu (Maymester courses are part of Summer term) and click Submit to access the Look Up classes form.** 

**6. On the Look Up Classes form, scroll to the bottom of the screen and click Advanced Search.**

> **8. Highlight All in the Instructional Method box, in the Campus box, and in the Attribute Type box.**

> > am/pm  $\boxed{am \vee}$

am/pm  $\boxed{am \vee}$ 

 $\Box$  Fri

 $\Box$  Sat

 $\Box$  Sun

**7. Highlight all subjects by clicking on the first subject, holding down the shift key on your keyboard, scroll to the bottom of the Subject box, and click the last subject.** 

**9. Highlight May Term in the Part of Term box.** 

**10. Click Section Search to see a listing of all courses offered for Maymester.**

Section Search Reset

Subject

**Course Number:** Title: **Schedule Type: Instructional Method:** 

**Credit Range:** 

**Part of Term:** 

Start Time:

End Time:

Davs:

**Campus:** 

only **Attribute Type:**  Audio Tape<br>Clinicals

Full Term RODP

Reading I Hour 00  $\vee$ 

Hour 00  $\vee$ 

 $\Box$  Mon

hours to

 $\Box$  Tue

Centennial Medical Center Hunters Lane Comp High School  $\exists$  hours

Minute  $00 \vee$ 

Minute  $00 \vee$ 

 $\Box$  Wed

 $\Box$  Thur